# Arquitetura de Computadores MIPS

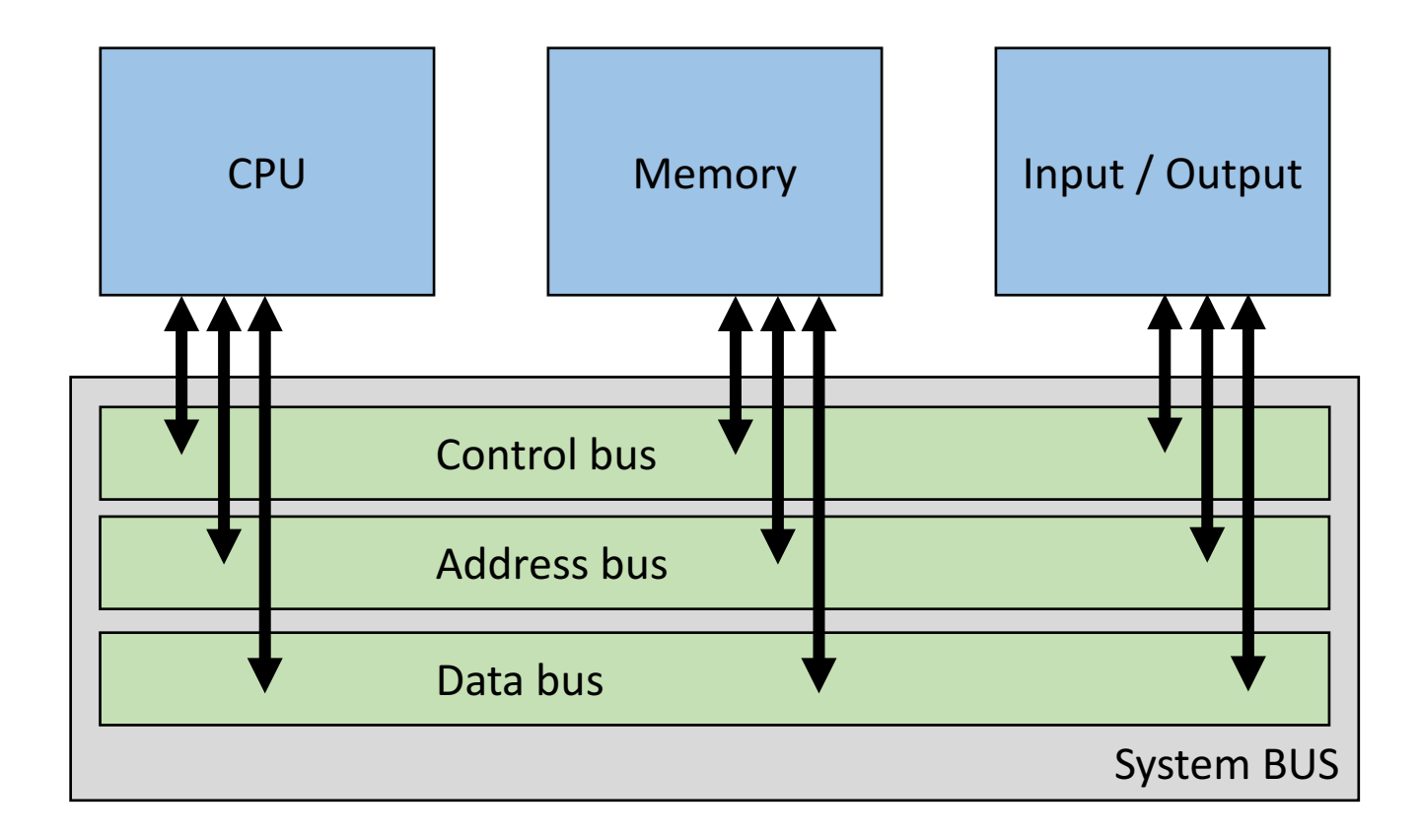

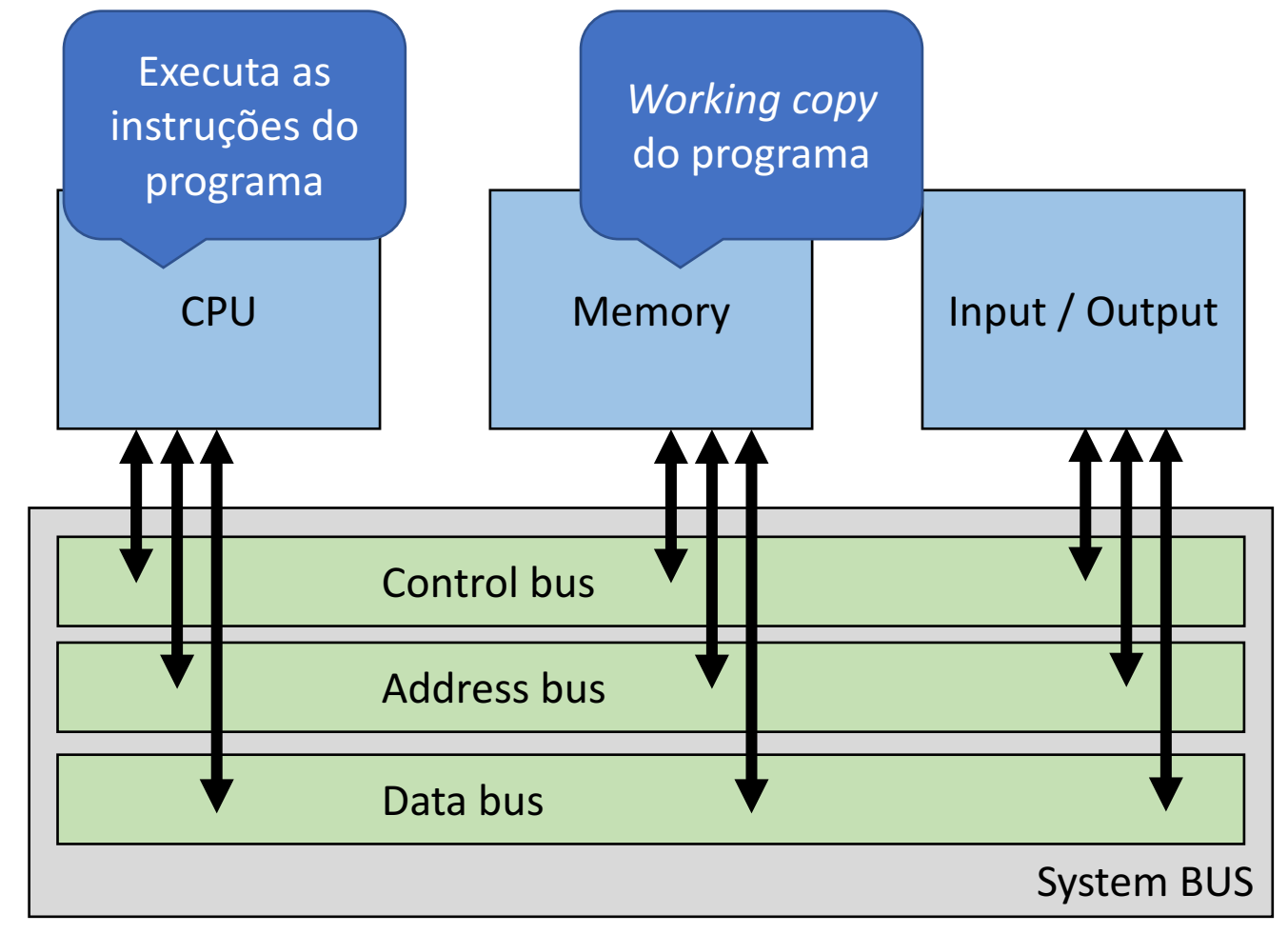

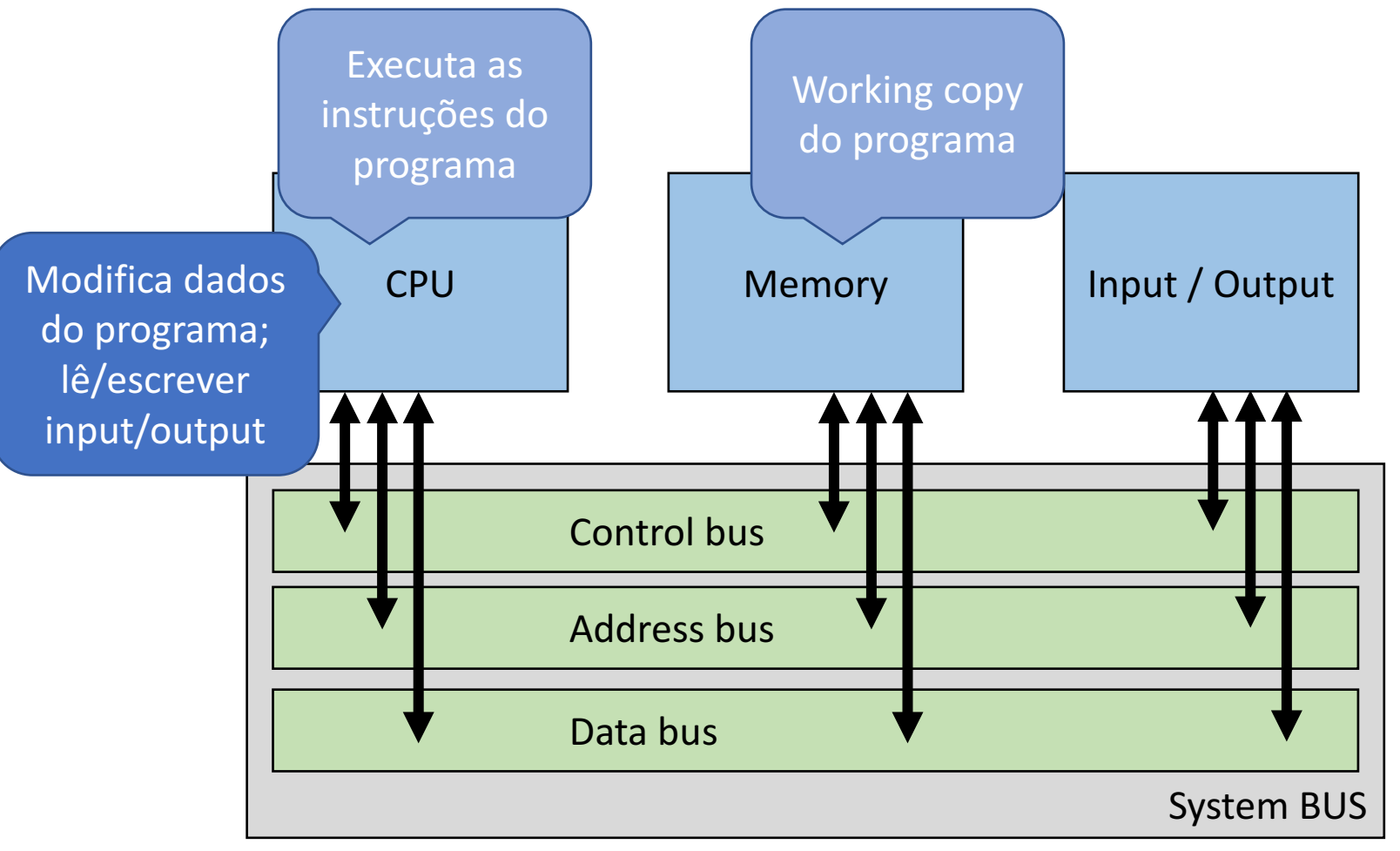

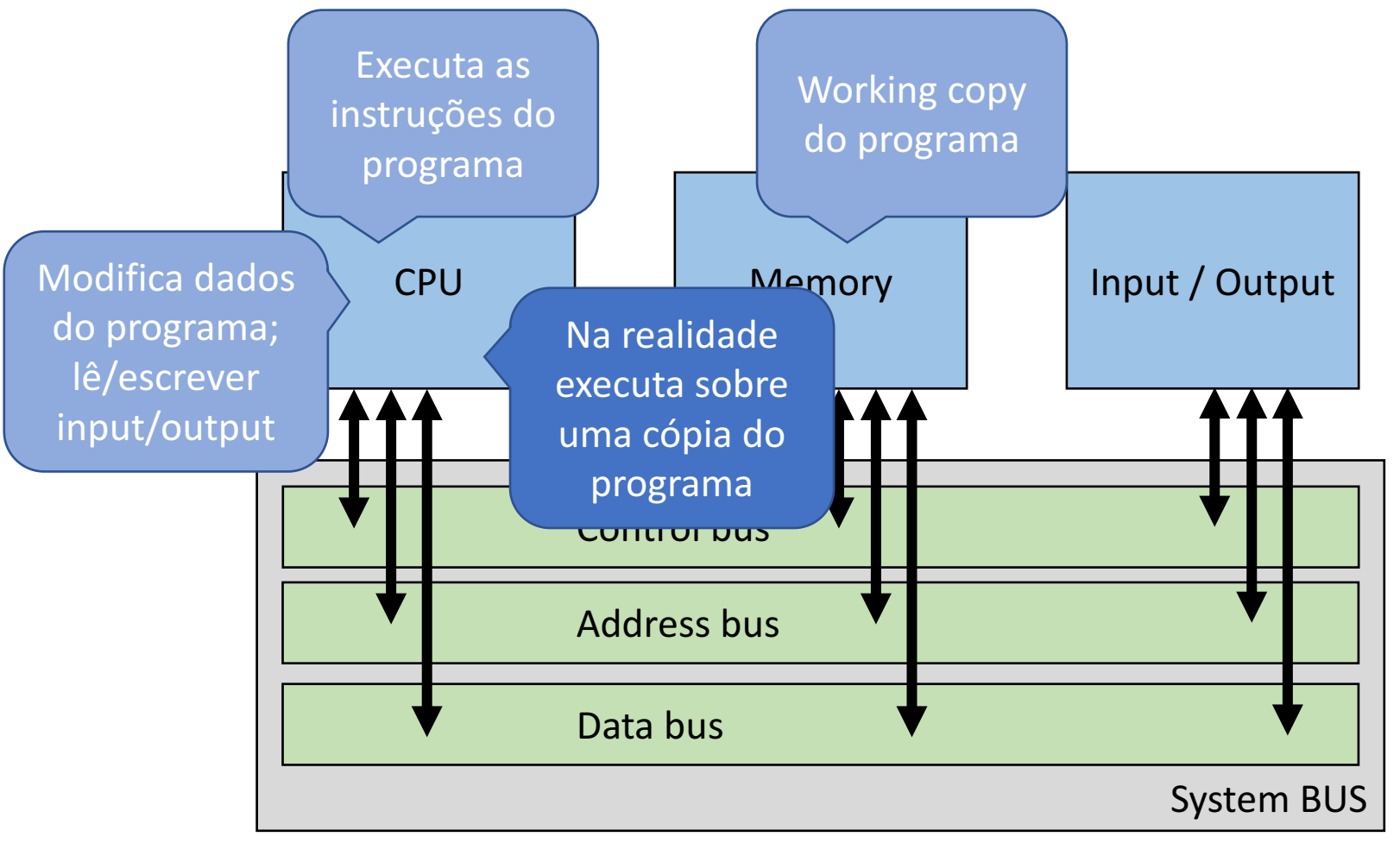

# CPU

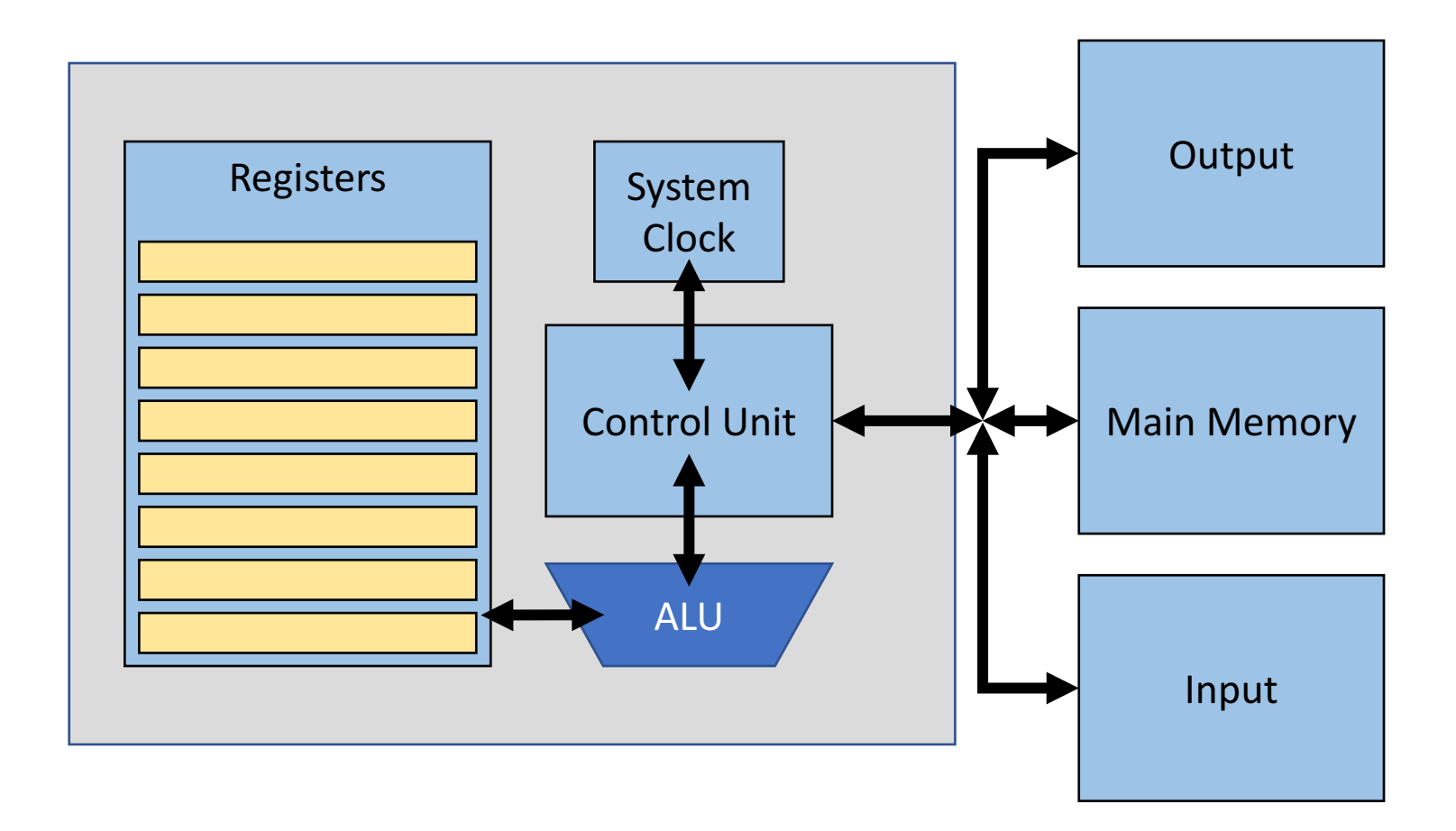

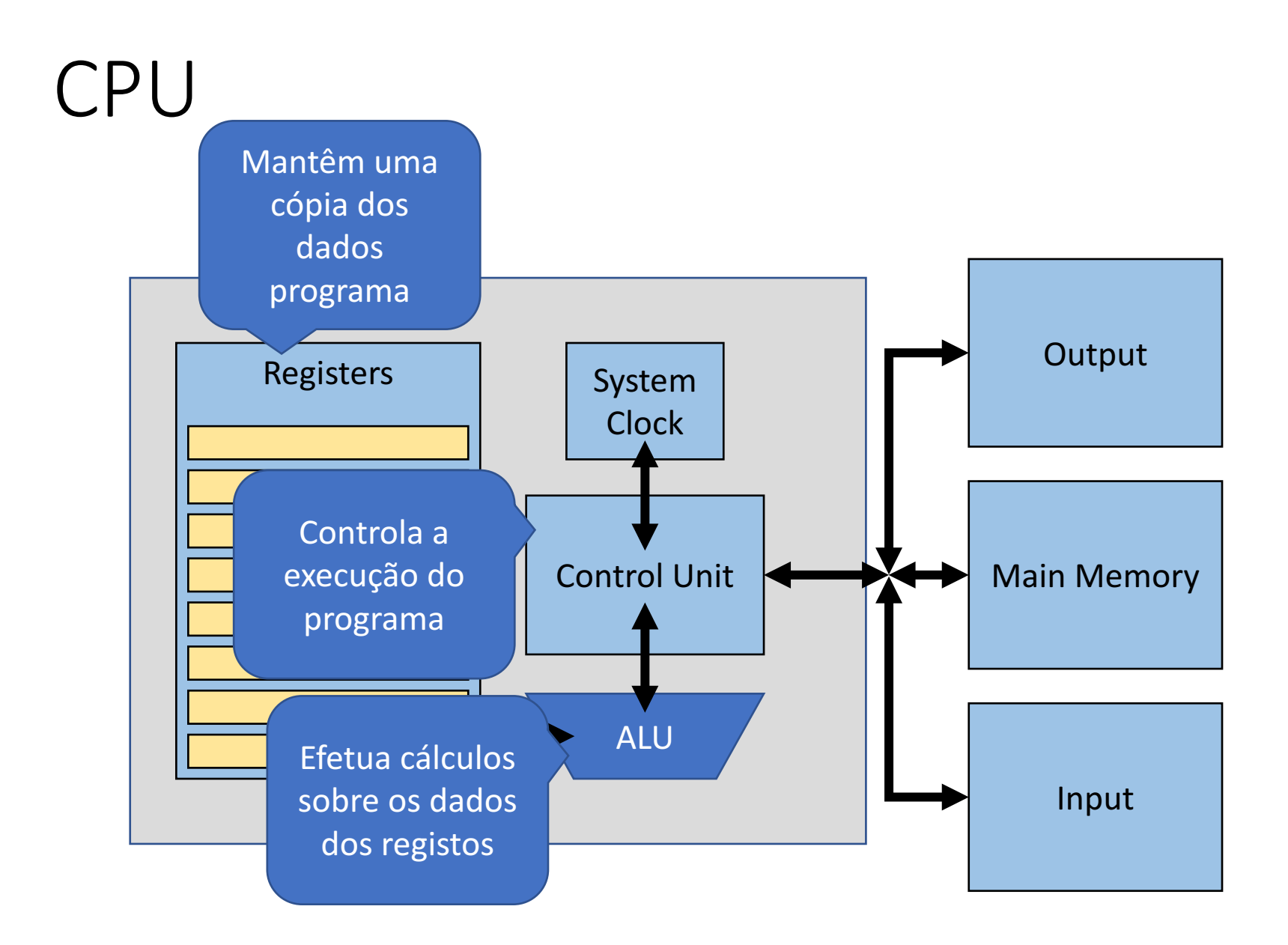

# ISA – Instruction Set Architecture

- Interface entre o hardware e o software
	- Linguagem máquina
	- Define as regras para codificar e interpretar instruções máquina
- ISA define
	- Instruções
	- Regras de endereçamento
	- Tipos de dados
	- Registos
	- Arquitetura da memória
	- *Interrupt & exception handling*
	- *External I/O*

## MIPS

- Processador de 32 bits
	- 32 registos de 32 bits
	- Versões mais recentes de 64 bits
- Arquitetura RISC
	- *Reduced instruction set computer*
- Cache
	- 32 kb dados e 63 kb de instruções

# MIPS - Registos

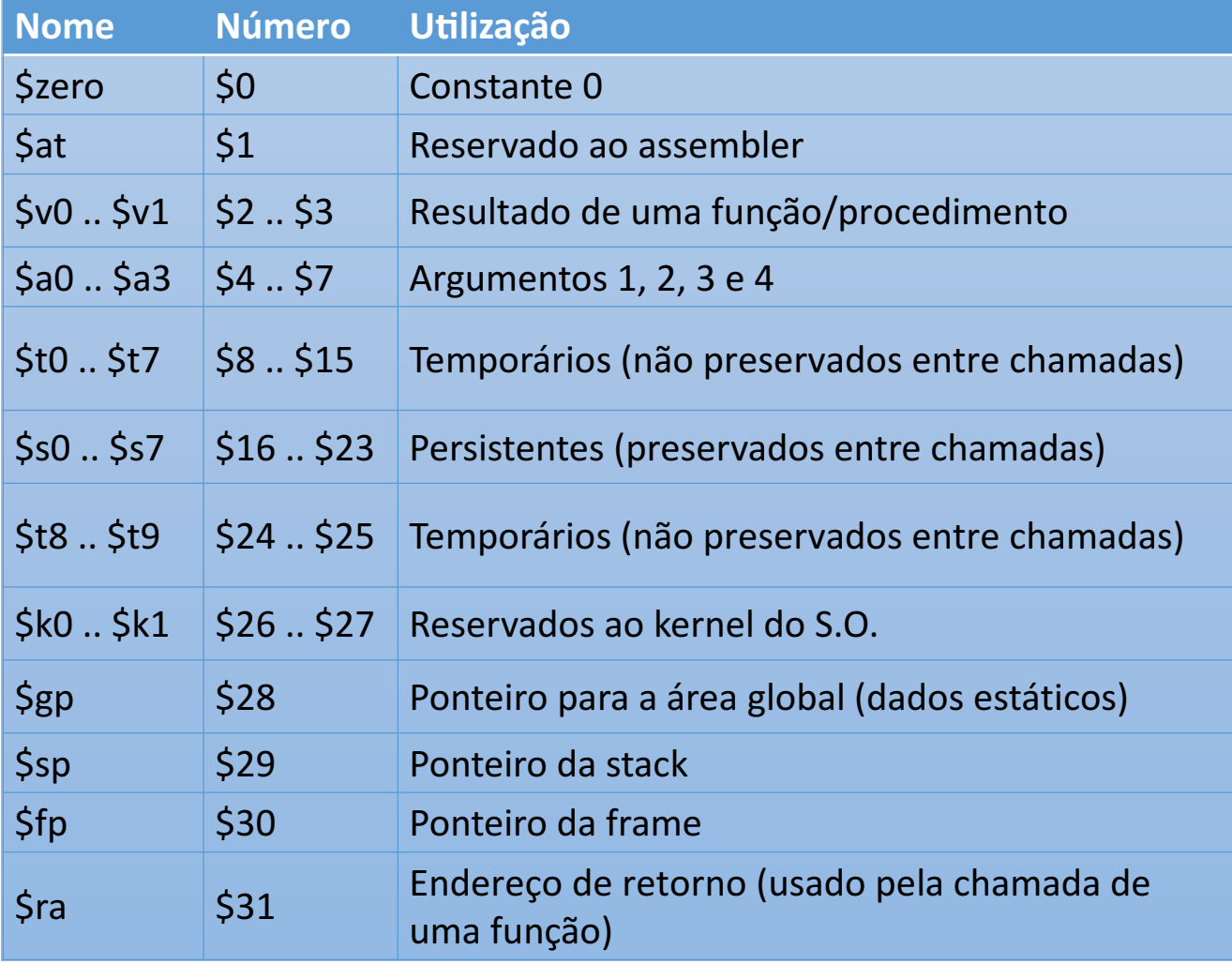

#### MIPS – Tipos de dados

- .word  $-$  4 bytes (32 bits)
- .half (half-word) 2 bytes (16 bits)
- .byte  $-1$  byte (8 bits)
- .char  $-1$  byte (8 bits)

# MIPS – Endereçamento

- Endereços de 32 bits (4 bytes)
- *Little endian*
	- Bit menos significativo está no endereço do byte menor
- Endereçamento ao byte
	- Tamanho máximo de um programa:  $(2^{32} 1)$  bytes

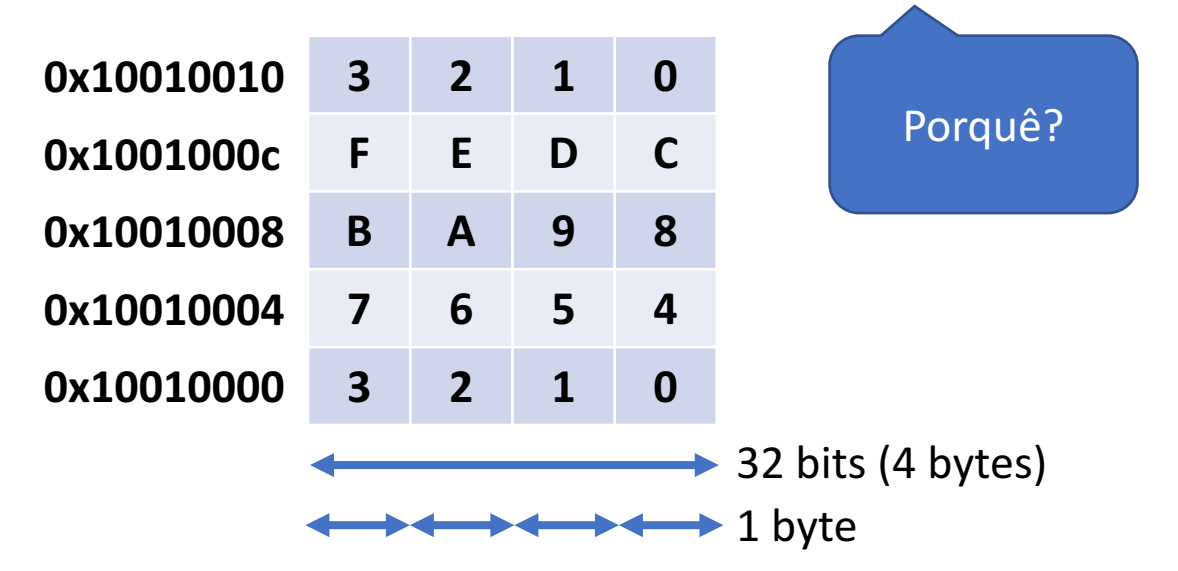

# MIPS – Regras de endereçamento

- word tem que ocupar uma linha de memória
	- Tem que ter endereço múltiplo de 4
- half-word ocupa os 2 primeiros/últimos bytes
	- Tem que ter endereço par
- byte ocupa o  $1<sup>°</sup>$  byte livre

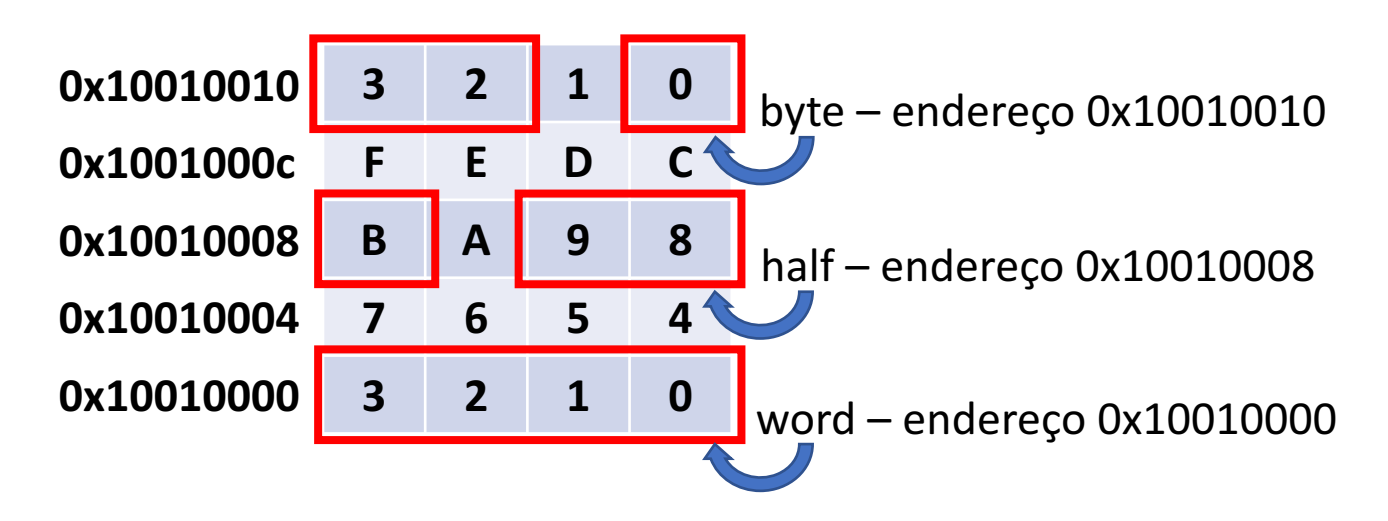

#### MIPS - Memória

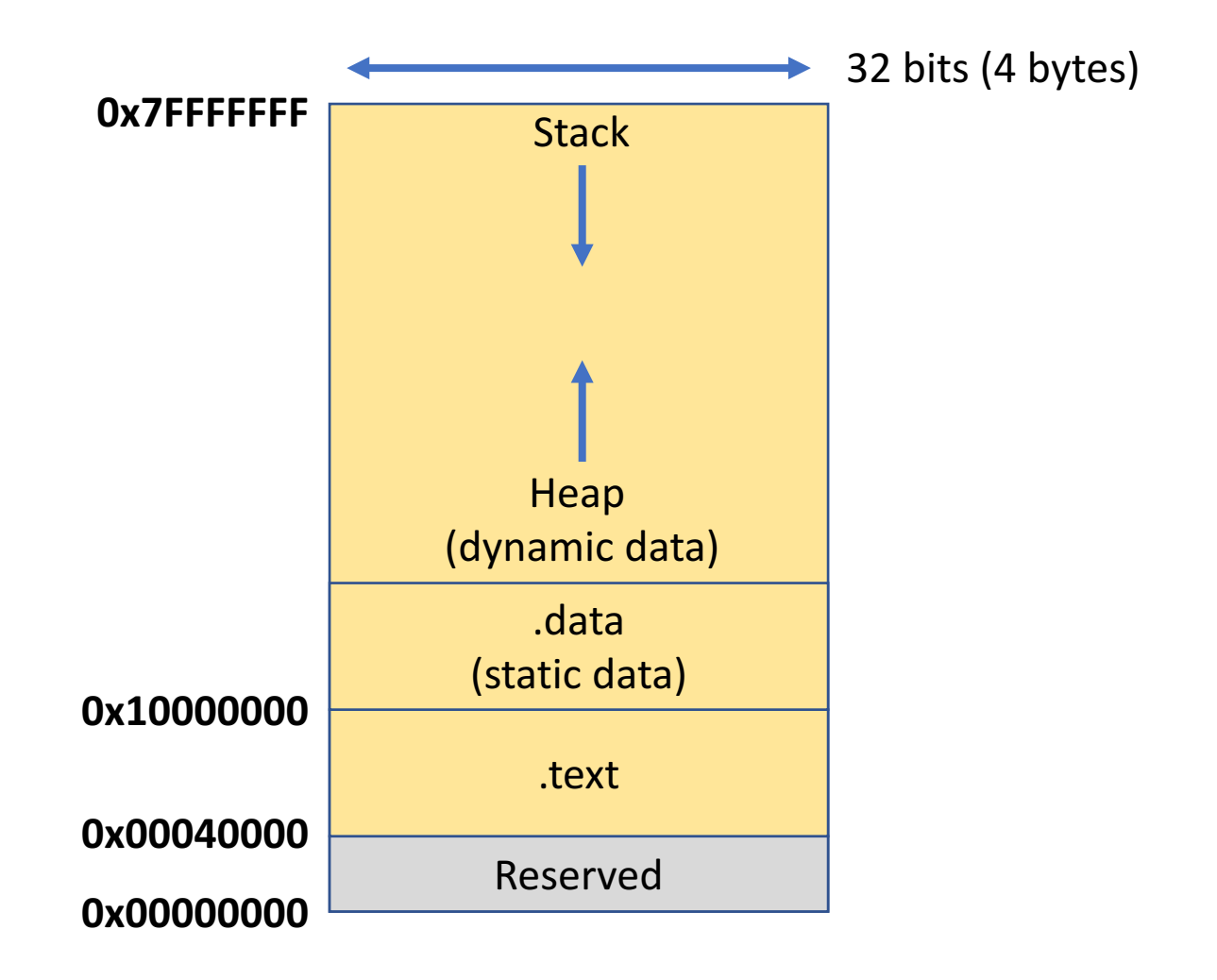

# Program structure

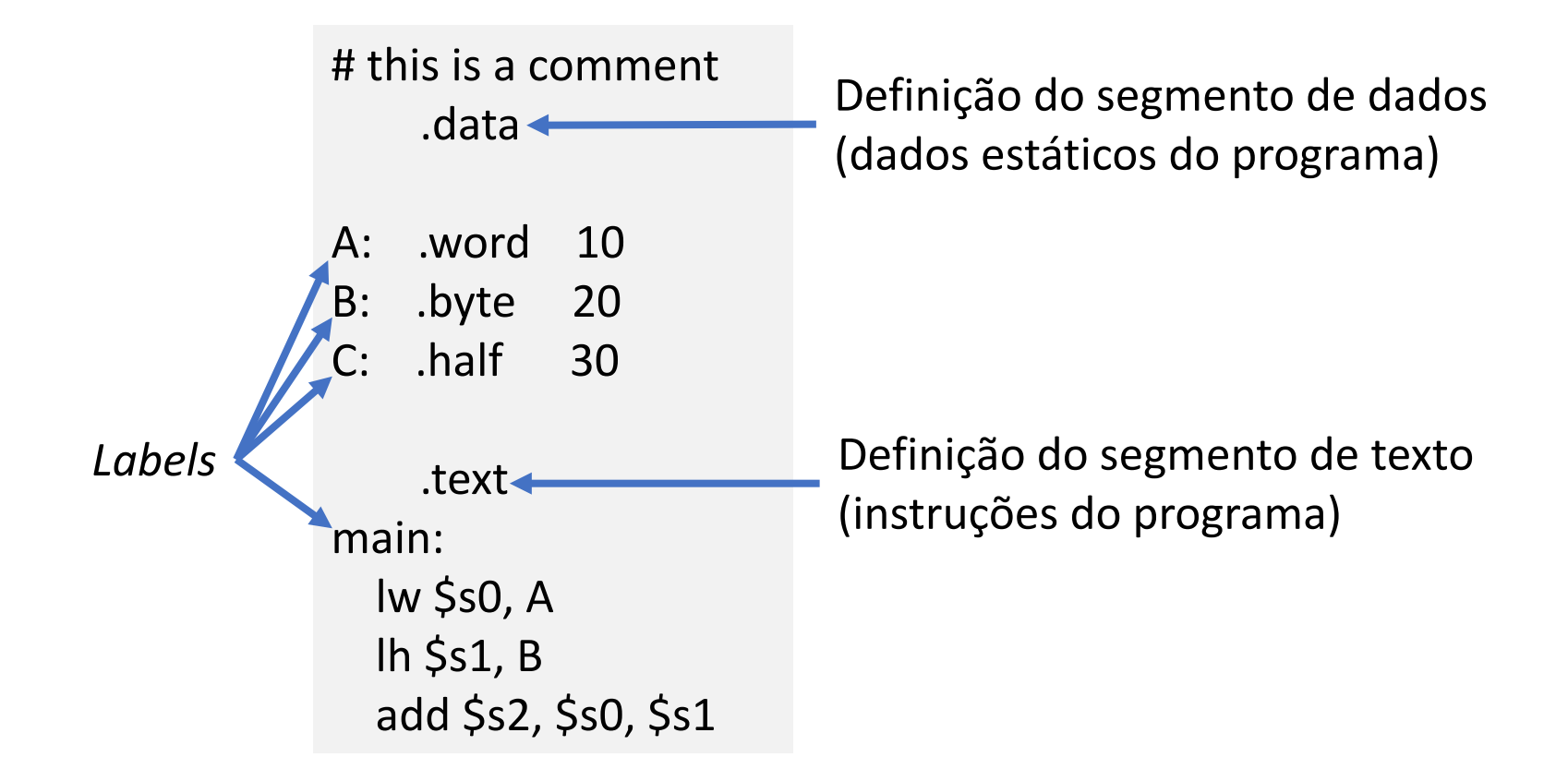

## Program structure

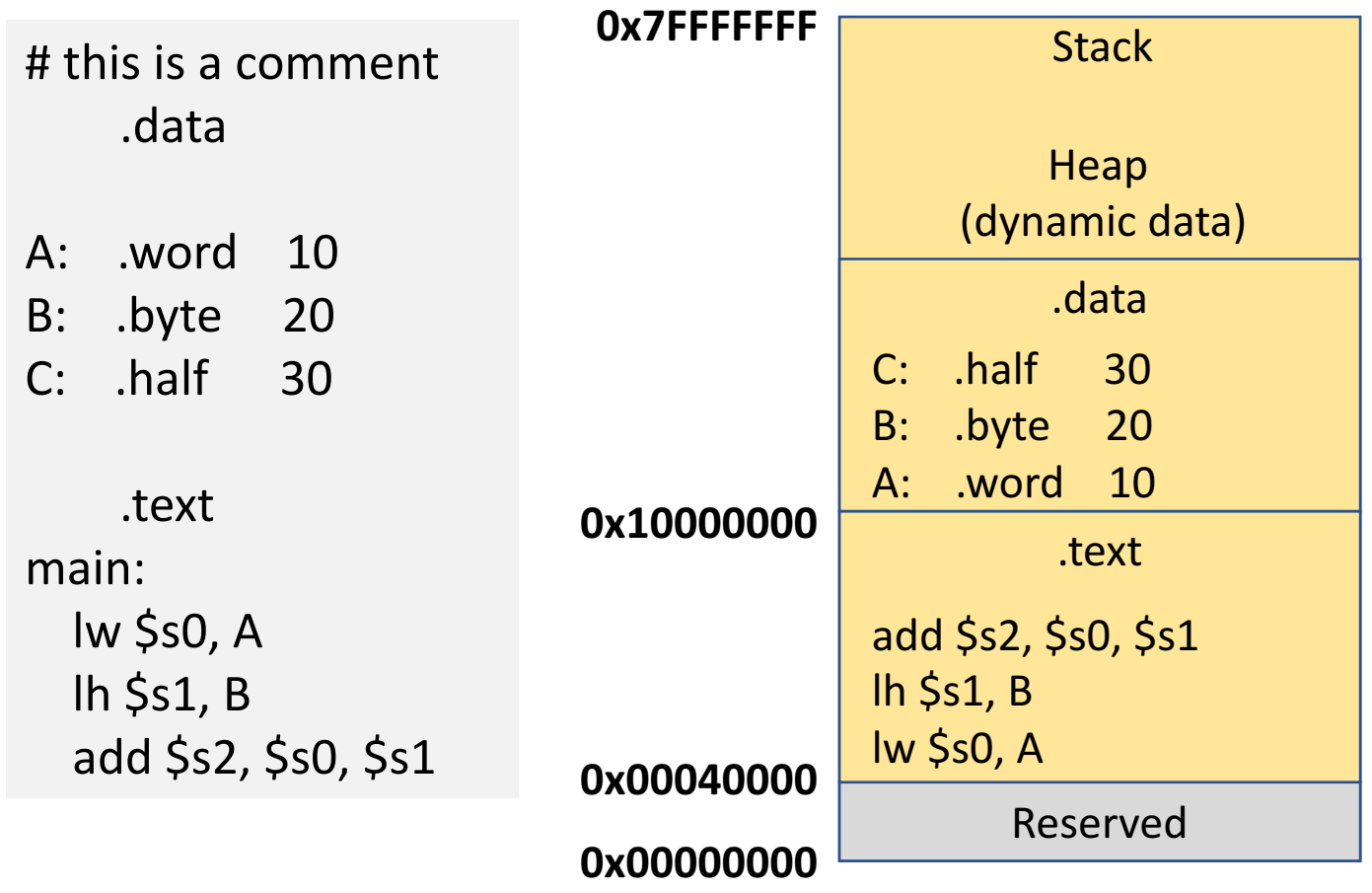

# Instruções

- Load (I?) / Store  $(s?)$ 
	- lw registo\_destino, endereço memória
	- lh registo destino, endereço memória
	- lb registo\_destino, endereço\_memória
	- sw registo\_origem, endereço\_memória
	- sh registo origem, endereço memória
	- sb registo\_origem, endereço\_memória

#### Instruções

• Aritmética

 $\bullet\bullet\bullet$ 

 $\ddot{\phantom{a}}$ 

add  $$s0, $s1, $s2$  ##  $$s0 = $s1 + $s2$  $sub$  \$s0, \$s1, \$s2 ## \$s0 = \$s1 - \$s2

• Controlo (branches e jumps)

bgt  $$s0, $s1,$  target ## branch to *target* if  $$s0 > $s1$ blt \$s0, \$s1, target ## branch to target if \$s0 < \$s1 beg  $$s0, $s1,$  target ## branch to *target* if  $$s0 = $s1$ bne  $\sin 6.5$  \$s1, target ## branch to target if \$s0 != \$s1

#### Program structure

- Tanto os dados como as instruções (programas) são mantidas em memória
- Dados podem ter tamanhos diferentes (byte; half; word)
- **Todas as instruções são** codificadas em 4 bytes (1 word)

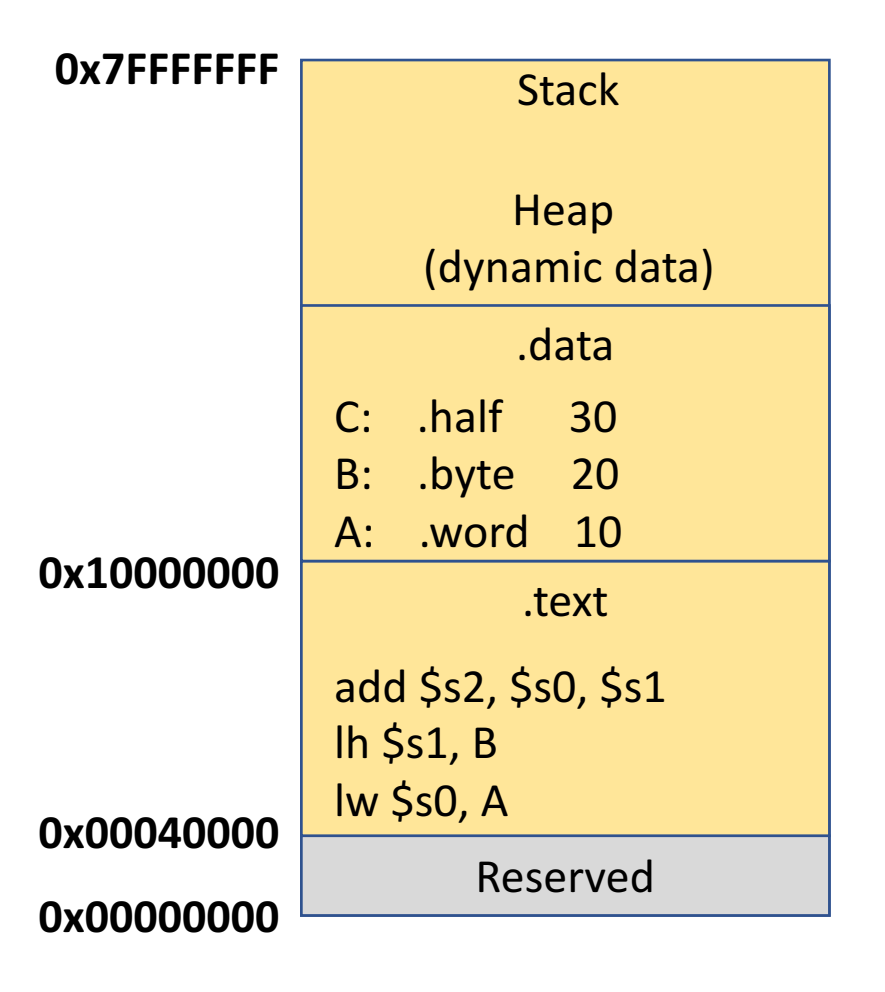

# Codificação de instruções

- Trabalho produzido pelo *assembler* 
	- *Uma das fases da compilação*
	- Compilar um programa, transformar programa A -> B
- Pré-processamento
	- · Inclui substituição de macros, remoção de comentários,
- Processamento (ou compilação)
	- Tradução do código fonte em código **assembly** 
		- Para a arquitectura de CPU correspondente (x86, x86 64, mips, arm64, powerpc, etc)
- *Assembler*
	- Tradução do código **assembly** em código máquina
- *Linker*
	- Rearranjo do código de forma a incluir código não fornecido (ex: funções externas)

- Todas as instruções têm o mesmo tamanho
	- 1 word  $-$  4 bytes  $-$  32 bits
- ISA define 3 formatos de instruções
	- R-Type (register)
	- I-Type (immediate)
	- J-Type (jump)
- Todos os formato são consistente
	- *opcode* ocupa sempre os mesmos bits

• R-type instructions (register instructions)

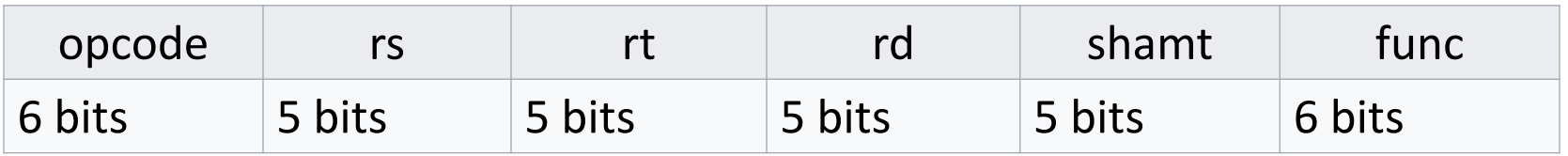

- $\bullet$  opcode código da operação
- rd destination register
- rs source register
- rt source/destination register (transient)
- shamt  $-$  used for shift operations
- $\bullet$  func  $-$  used for special functions

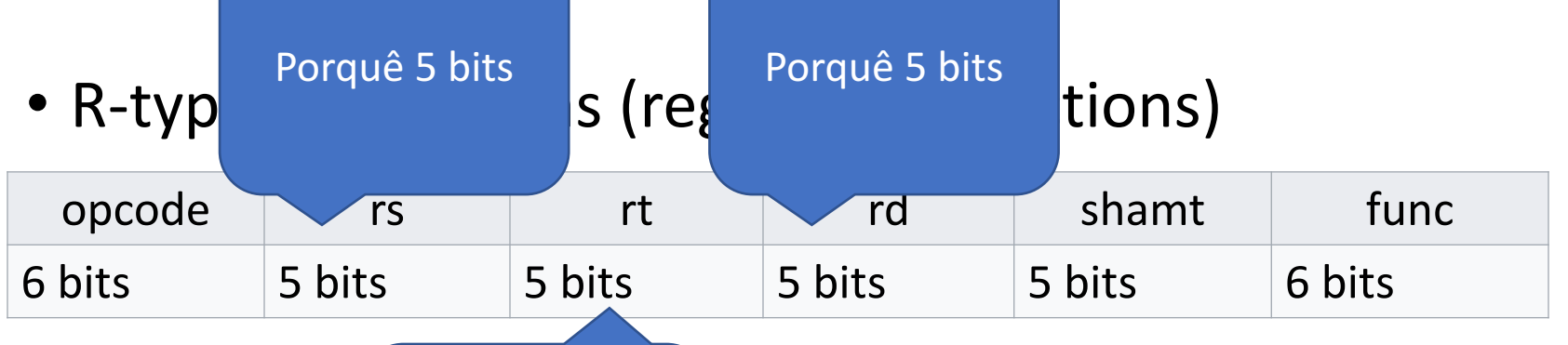

- $\bullet$  opcode codigo  $\bullet$  eração
- rd destin Porquê 5 bits Pr Porquê 5 bits
- $rs$  source
- rt source/destination register (transient)
- shamt  $-$  used for shift operations
- func used for special functions

• R-type instructions (register instructions)

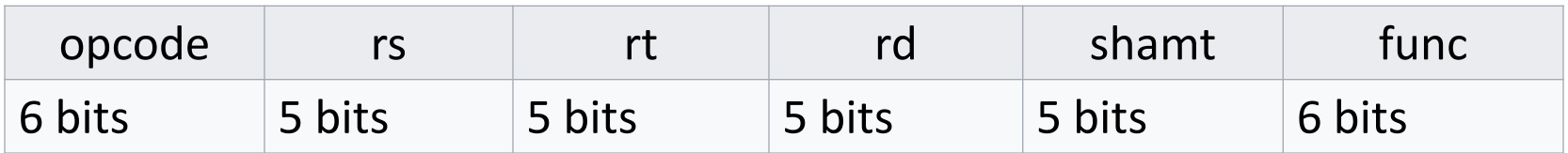

• Formato

XXX rd, rt, rs

• I-type instructions (immediate instructions)

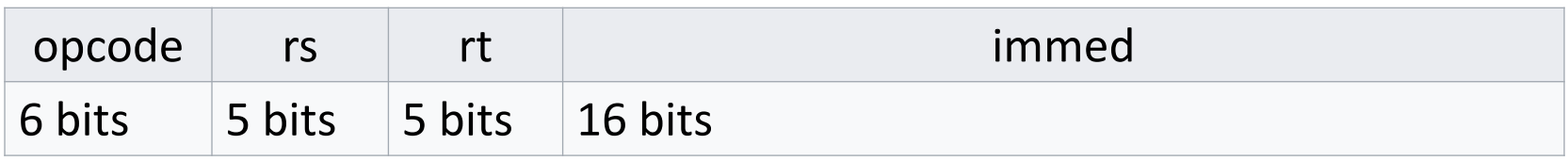

- rs source register
- rt source/destination register (transient)
- $\bullet$  immed  $-16$  bit immediate value
- Formato **XXXi** rt, rs, immed

#### • J-type instructions (Jump intructions)

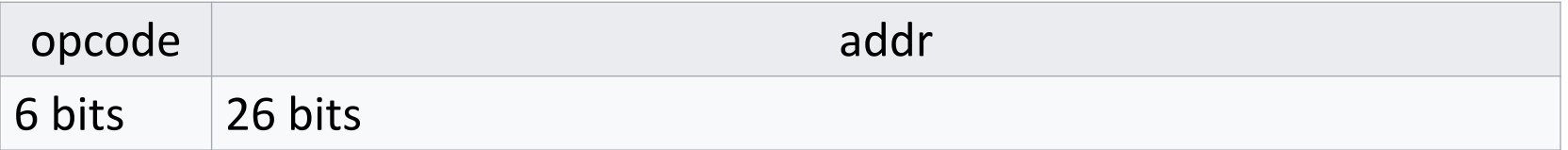

- addr address
- Formato

**j? addr**

#### • *opcode* permite diferenciar as instruções

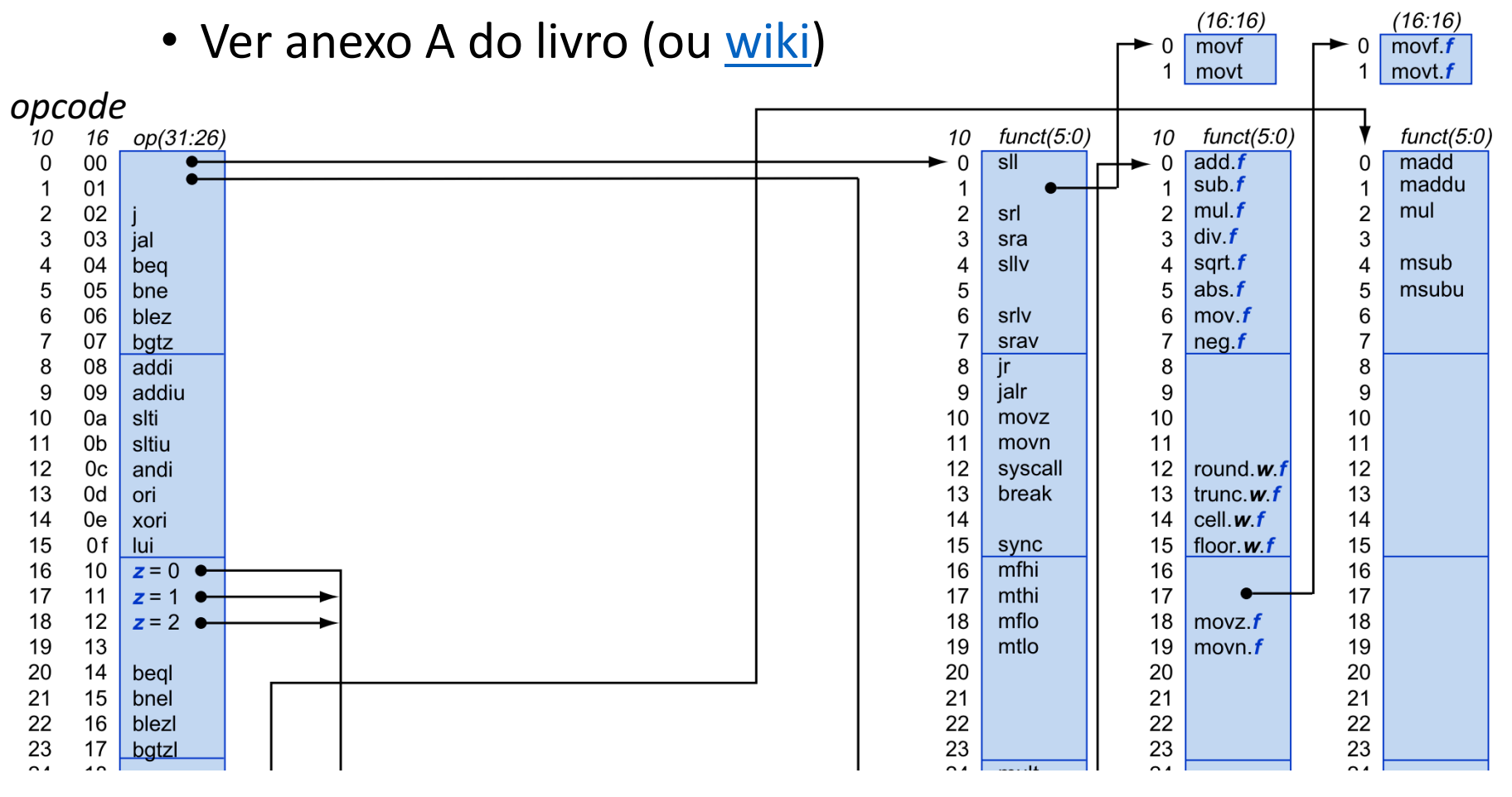

- opcode permite diferenciar as instruções
	- Ver anexo A do livro (ou wiki)

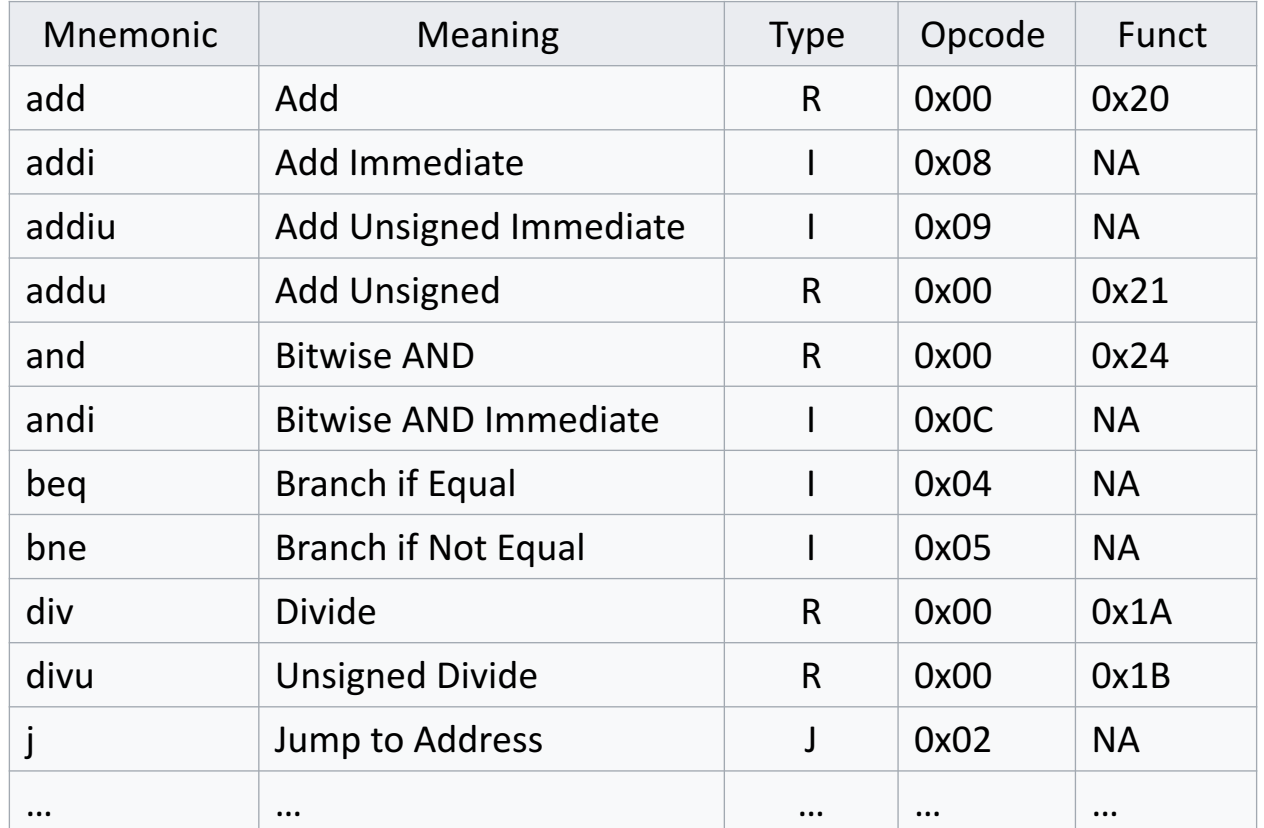

- Exemplo:  $add$  \$s0, \$s1, \$s2
	- opcode ->  $0x00 \rightarrow 000000$ ,
	- funct ->  $0x20 \rightarrow 100000$ ,
	- $$s0 \rightarrow $16 \rightarrow 10000,$
	- $\sin 1 \rightarrow \sin 17 \rightarrow 10001$ ,
	- $$s2 \rightarrow $18 \rightarrow 10010,$

#### 000000 10001 10010 10000 00000 100000, ou 0x02328020

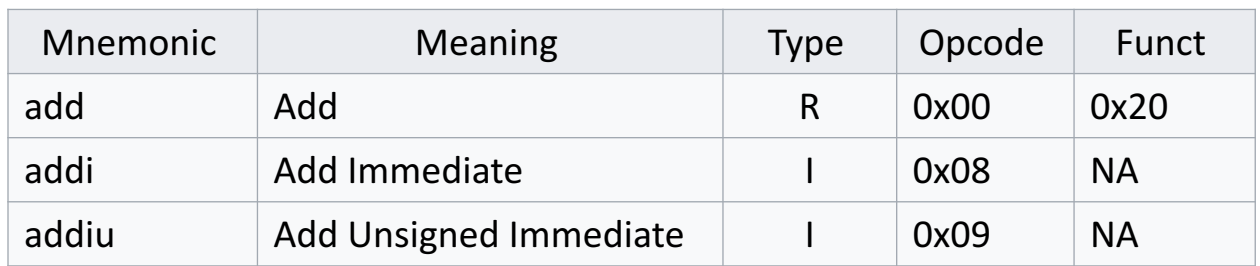

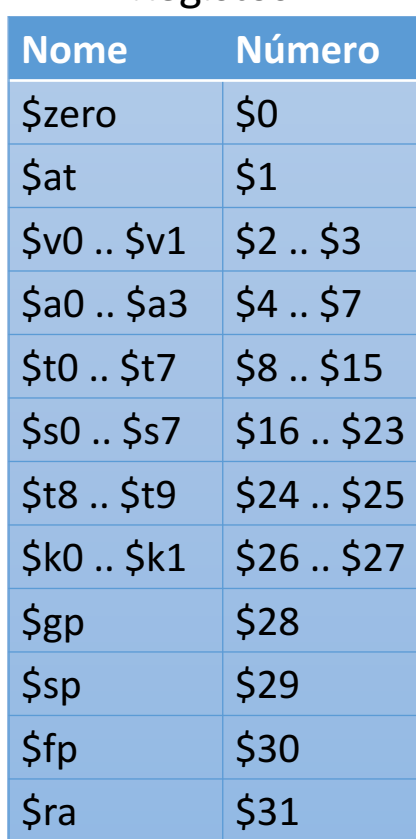

Registos

• 00010000100001010000000000000111 

- $\bullet$  000100001000010100000000000000111 00000000101001000001000000101010 00010100010000000000000000000011 00000000101001000010100000100011 00000100000000011111111111111100 00000000100001010010000000100011 00000100000000011111111111111010 00000000000001000001000000100001 00000011111000000000000000001000
- beg \$4, \$5, 28
	- slt \$2, \$5, \$4 bne \$2, \$0, 12
	- subu \$5, \$5, \$4
	- bgez  $$0 16$
	- subu \$4, \$4, \$5
	- bgez \$0 -24
	- addu \$2, \$0, \$4

jr \$31

- $\bullet$  000100001000010100000000000000111 \_\_\_\_\_\_\_\_ OO<sub>C</sub> 000 gcd:  $_{000}$  beq \$a0, \$a1, .L2 000 slt \$v0, \$a1, \$a0 000 bne \$v0, \$zero, .L1 000 subu \$a1, \$a1, \$a0 000 b gcd 000<sub>L1</sub>: subu \$a0, \$a0, \$a1 **b** gcd **.L2: move \$v0, \$a0** j \$ra
	- beg \$4, \$5, 28 slt \$2, \$5, \$4 1010 bne \$2, \$0, 12 0011 subu \$5, \$5, \$4 0011 bgez \$0 -16 1100 subu \$4, \$4, \$5 0011 bgez \$0 -24 1010 addu \$2, \$0, \$4 0001 1000 jr \$31

beg \$4, \$5, 28 000100001000010100000000000000111 slt \$2, \$5, \$4 1010 OOC 000 gcd: bne \$2, \$0, 12 0011  $_{000}$  beq \$a0, \$a1, .L2 int gcd (int a, int b) { 000 slt \$v0, \$a1, \$a0 while  $(a != b)$  { 000 bne \$v0, \$zero, .L1 if  $(a > b)$ 000 subu \$a1, \$a1, \$a0  $a = a - b$ ;  $000$  b gcd else 000<sub>L1</sub>:  $b = b - a$ ; subu \$a0, \$a0, \$a1 return a; **b** gcd  $\mathbf{\}}$ .L2: move \$v0, \$a0 j \$ra

# MIPS – Intruções

- Load
- I\* Sreg, address  $lb \rightarrow load byte$  $lh \rightarrow$  load half-word  $lw \rightarrow load word$  $|a -\rangle$  load address  $\mathsf{li} \rightarrow \mathsf{load}$  immediate

# MIPS – Intruções

• Load (exemplo)

.data

- A: word 10
- **B:** .byte 30
- $C:$  .half 40

.text

 $main:$ 

- $lw$  \$s0, A # s0 = valor de A
- Ib  $\$s1, B$  #  $s1$  = valor de B
- Ih  $$s2, C$  #  $s2$  = valor de c
- $\frac{\pi}{3}$  \$s3, 25 # s3 = 25
- la  $$s4$ , A #  $s4$  = endereço de A

# MIPS - Intruções

- Store
- s\* \$reg, address  $sb \rightarrow store byte$  $sh \rightarrow store$  half-word sw -> store word

# MIPS – Intruções

• Store (exemplo) .data

A: .word 0 B: byte 0  $C:$  half  $0$ .text main:  $\frac{1}{5}$  \$s0, 15  $sw$  \$s0, A # A = valor de s0 sb  $$s0, B$  # B = valor de s0 sh  $$s0, C$  #  $C$  = valor de s0

#### $MIPS - Intruções$

• Aritmética

add  $\frac{1}{2}$  Sreg,  $\frac{1}{2}$  Sreg -> add  $\frac{1}{2}$ s0,  $\frac{1}{2}$ s1,  $\frac{1}{2}$ s2 # s0=s1+s2 addi  $\frac{1}{2}$ reg,  $\frac{1}{2}$ reg, value -> addi  $\frac{1}{2}$ s0,  $\frac{1}{2}$ s1, 20 # s0=s1+20  $\ddot{\phantom{a}}$ sub  $\frac{1}{2}$  Sreg,  $\frac{1}{2}$  Sreg -> sub  $\frac{1}{2}$ s0,  $\frac{1}{2}$ s2 # s0=s1-s2  $\bullet$   $\bullet$   $\bullet$ 

mult  $\frac{1}{2}$  reg,  $\frac{1}{2}$  reg -> mult  $\frac{1}{2}$ s0,  $\frac{1}{2}$ s1 # (hi,lo) = s0\*s1 div  $\frac{1}{2}$  freg,  $\frac{1}{2}$  freg -> div  $\frac{1}{2}$ s0,  $\frac{1}{2}$ s1 # hi s0%s1, lo = s0/s1

#### $MIPS - Intruções$

- Controlo
- $b***$  \$reg1, \$reg2, address

bgt \$reg1, \$reg2, addr # jump to addr if reg1 > reg2 bge  $\frac{1}{2}$  reg2, addr # jump to *addr* if reg1 >= reg2 blt  $\frac{1}{2}$  reg1,  $\frac{1}{2}$  reg2, addr # jump to *addr* if reg1 < reg2 ble  $\frac{1}{2}$  reg1,  $\frac{1}{2}$  reg2, addr # jump to *addr* if reg1 <= reg2 beg  $\frac{1}{2}$  reg2, addr # jump to *addr* if reg1 == reg2 bne  $\frac{1}{2}$  reg1,  $\frac{1}{2}$  reg2, addr # jump to *addr* if reg1 != reg2

#### MIPS - Branches e Jumps

• Permitem definir estruturas de controlo e ciclos Exemplo:

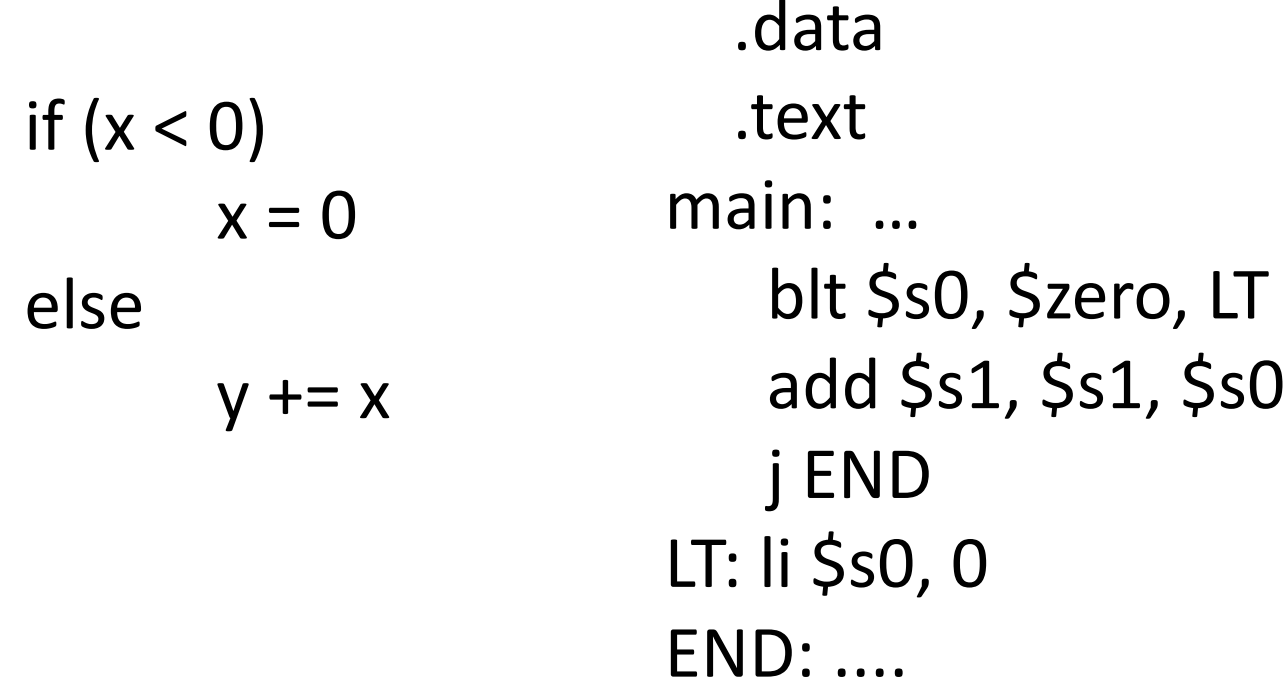

# MIPS - Branches e Jumps

• Permitem definir estruturas de controlo e ciclos Exemplo:

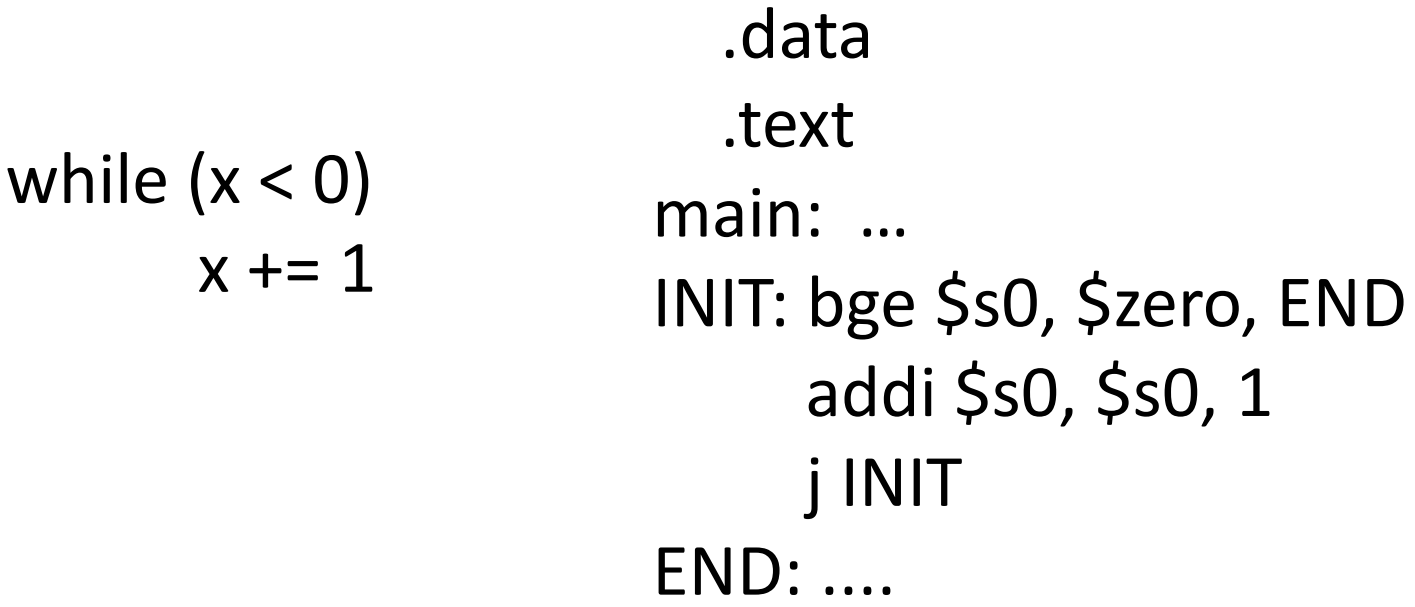

#### $MIPS - Arrays$

- Array -> coleção de valores do mesmo tipo acedidos por indexação
	- Mantidos em memória em posições contiguas

.data

- Exemplos: A: .word 10, 20, 30, 40, 50
	- B: .word 5:10
	- C: .space 40

.text

main:

…

#### MIPS - Arrays

Exemplos:

#### .data

- A: .word 10, 20, 30, 40, 50
- B: .word 5:10
- C: .space 40
	- .text
- main:

 $\begin{array}{ccc} \bullet & \bullet & \bullet \end{array}$ 

```
MIPS – Arrays e Ciclos
                                               .data
                                A: .word 10, 20, 30, 40, 50
                                B:word 0
Exemplo 1:
                                               .text
                                main: \ln $s0, A
                                       li $s1,0
int x = [10, 20, 30, 40, 50];
                                       li $s2,0
                                       bge $s1, 5, end
int i, sum = 0;
                                init:
for (i = 0; i < 5; i++) {
                                       add $t2, $s1, $s1
       sum += x[i];add $t2, $t2, $t2
                                       add $t2, $s0, $t2
}
                                       lw $s3, O($t2)
                                       add $s2, $s2, $s3
                                       addi $s1, $s1, 1
                                       j init
                                       sw $s2, Bend:
```
# MIPS – Arrays e Ciclos

Exemplo 1:

```
int x = [10, 20, 30, 40, 50];
int i, sum = 0;
for (i = 0; i < 5; i++) {
        sum += x[i];\big\}
```
.data A: .word 10, 20, 30, 40, 50  $B$ : word 0 .text main: la \$s0, A addi \$s1, \$s0, 20 li \$s2,0 init:  $bge$  \$s0, \$s1, end  $lw$  \$s3,  $O($ \$s0) add \$s2, \$s2, \$s3 addi \$s0, \$s0, 4 j init  $sw$  \$s2, B end:

# MIPS - Arrays e Ciclos

int  $x = [10, 20, 30, 40, 50]$ ; int i, sum  $= 0$ ; for  $(i = 0; i < 5; i++)$  {  $x[i] += 1;$  $\big\}$ 

Exemplo 2:

.data A: .word 10, 20, 30, 40, 50  $B$ : word 0 .text main: la \$s0, A addi \$s1, \$s0, 20 li \$s2,0 init: bge \$s0, \$s1, end  $lw$  \$s3,  $O($ \$s0) addi \$s3, \$s3, 1  $sw$  \$s3,  $0$ (\$s0) addi \$s0, \$s0, 4 j init  $sw$  \$s2,  $B$ end:

# MIPS - Syscalls

- Chamadas ao sistema permitem interagir com o sistema
	- Ler do input
	- Escrever p/ output
	- Terminar o programa
	- …
- O contexto da execução do programa muda
- A execução do programa só continua após a execução da chamada

#### MIPS - Syscalls

#### • São definidas pelo código da operação

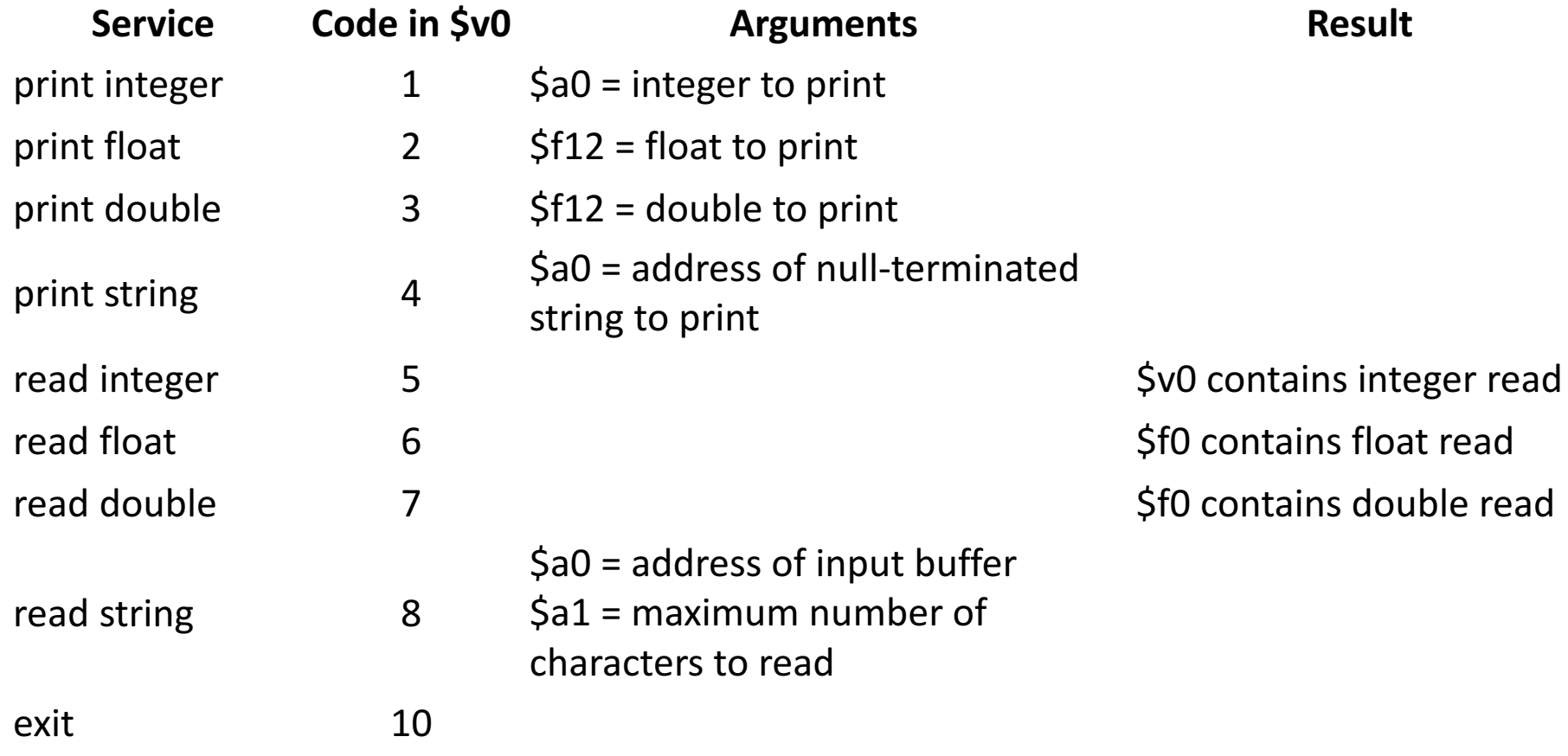

#### $MIPS - Systems$

txt: Exemplo: .text  $main:$ li \$v0, 5 syscall  $int x;$ move \$s0, \$v0 scanf("%d", &x); addi \$s0, \$s0, 1  $x == 1$ ; li \$v0, 4 printf("new x value: %d", x); la \$a0, txt syscall

.data .asciiz "new x value: " li \$v0, 1 move \$a0, \$s0 syscall

# Funções

# Funções

- Funções permitem criar abstrações, bem como reutilizar código
	- A assinatura da função abstrai a sua utilização dos detalhes de implementação
	- O mesmo código pode ser usado em diferentes zonas do programa (sempre que a função é chamada)
- Quando uma função é chamada
	- Os seus argumentos são avaliados e passados a valores
	- O fluxo de execução do programa passa para o corpo da função
	- Quando o resultado é obtido, o fluxo de execução do programa retorna para o endereço após a chamada da função

# Funções

}

- As funções têm o seu próprio espaço de memória
	- Variáveis locais não são visíveis do exterior, e vice-versa
	- Mesmo quando funções se chamam a elas próprias (recursividade)

```
int max (int[] array, int n)int i, max = \arctan[0];
       for (i = 1; i < n; i++) {
              if (array[i] > max)
                     max = array[i];}
       return max;
```
# MIPS – Funções

- No entanto há um nº limitado de registos do processador
	- Como é que se garante que uma função não altera valores de registos utilizados fora da função?

- Stack Segmento de memória usado como pilha de dados (comportamento LIFO)
	- Permite empilhar (*push*) e desempilhar (*pop*) dados
- Stack cresce no sentido dos endereços menores
	- Tem como base o "maior" endereço do pograma
- Permite guardar valores dos registos, para que *possam ser reutilizados, sem comprometer a execução do programa*

- ISA do MIPS não oferece operações de *push* e *pop*
	- Mas permite manipular o registo *stack pointer* (\$sp)
- \$sp mantêm o endereço atual do topo da *stack*
	- O endereço do topo da pilha **diminui** ao fazer *push* e **aumenta** quando se faz *pop*

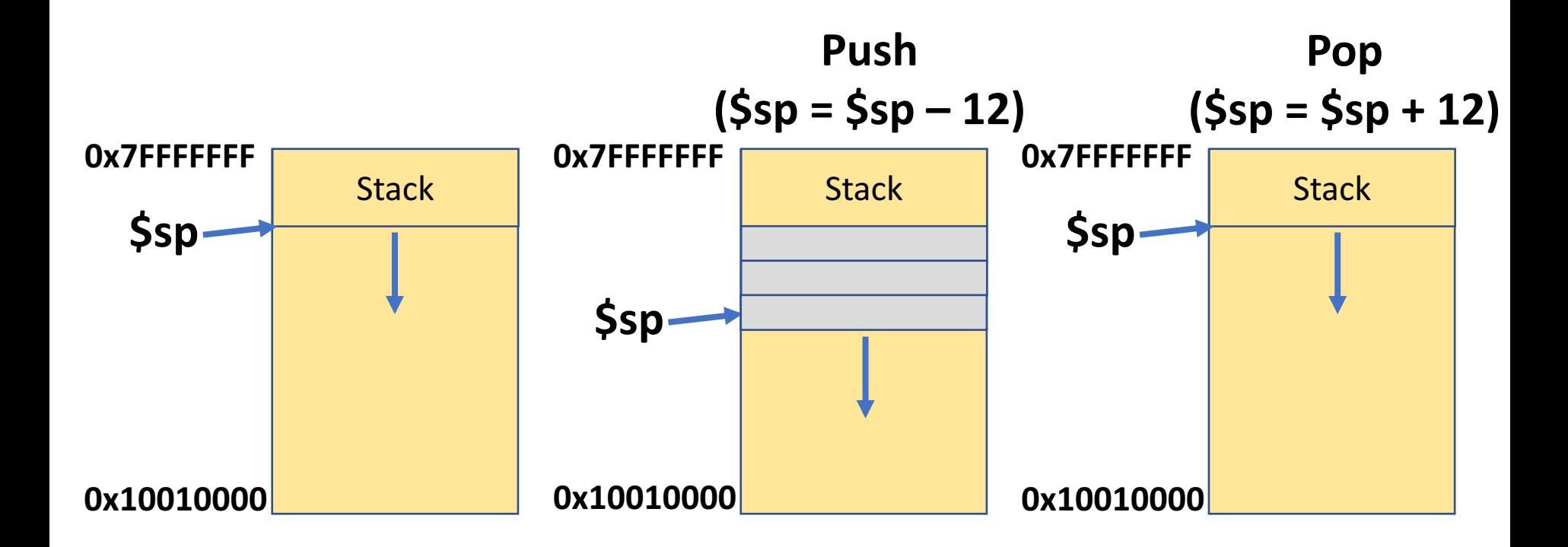

- Push -> permite empilhar dados na *stack* 
	- *Guardar valores dos registos pré chamadas a funções*

push: addi \$sp, \$sp, -8 sw \$s0, 0(\$sp) sw \$s1, 4(\$sp)

- Pop -> permite desempilhar dados na *stack* 
	- *Restaurar valores dos registos após chamadas a funções*

pop:  $lw$  \$s0,  $O($ \$sp $)$  $lw$  \$s1,  $4$ (\$sp) addi \$sp, \$sp, 8

# MIPS – Funções (chamada)

- *Caller* deve passar os argumentos utilizando os registos \$a0 … \$a3
- *Caller* chama a função usando a instrução jal
	- Realiza o salto e guarda em \$ra o endereço de retorno (valor de \$pc antes do salto)
- *Callee* calcula o resultado e guarda-o nos registos  $$v0 e $v1$
- *Callee* retorna a execução para o *Caller* usando a instrução jr

# MIPS – Funções (chamada)

- *Caller* é responsável por guardar o valor dos registos \$t0..\$t9
	- Convenção
- *Callee* é responsável por guardar o valor dos registos \$s0..\$s7
	- Convenção
- *Caller* deve guardar o valor do \$ra e dos \$a0..\$a3
	- Caso ele próprio tenha que chamar outras funções

# MIPS – Funções (exemplo)

```
int max (int[] array, int n) {
  int i, max = array[0];
  for (i = 1; i < n; i++) {
    if (arrav[i] > max)max = array[i];\}return max:
\}
```

```
int main() {
  int max, x = [10, 20, 30, 40, 50];
  max = max(x, 5);printf("max: %d", max);
}
```
.data X: .word 10, 50, 30, 40, 20 Y: .asciiz "max: " .text  $main:$  $la$  \$a0,  $X$ li  $$a1, 5$ jal max move  $$s0, $v0$ li  $$v0, 4$  $la$  \$a0, Y syscall move  $$a0, $s0$ li \$v0, 1 syscall li \$v0, 10 syscall

addi \$sp, \$sp, -12 max:  $sw$  \$s0,  $8$ (\$sp)  $sw$  \$s1, 4(\$sp)  $sw$  \$s2,  $O($ \$sp $)$  $Iw$  \$s0,  $(§a0)$ li \$s1, 1 addi \$a0, \$a0, 4 loop: bge  $$s1, $a1, end$  $Iw$  \$s2,  $(§a0)$  $blt$  \$s2, \$s0, cont move  $$s0, $s2$ addi \$s1, \$s1, 1 cont: j loop move \$v0, \$s0  $lw$  \$s0,  $8$  $($ \$sp $)$  $lw$  \$s1,  $4$  $($ \$sp $)$  $lw$  \$s2,  $O($ \$sp $)$ addi \$sp, \$sp, 12 jr \$ra

end:

# MIPS – Funções (exemplo)

```
int fact(int x) {
  if (x == 1)return 1;
  else
    return x * fact(x-1);
\}int main() \{int x = fact(5);
    printf("%d", x);
```
 $\}$ 

.data

.text  $main:$  $\overline{\phantom{a}}$ li \$a0, 5 jal fact move \$a0, \$v0  $\mathsf{li}$  \$v0, 1 syscall li \$v0, 10 syscall

fact:

add  $\frac{5}{9}$ sp,  $\frac{5}{9}$ ,  $\frac{1}{8}$ sw  $\sin 4(\frac{\xi}{9})$ sw  $\sin 0(\frac{1}{5}$ sp) bne  $$a0, 1$ , cont addi \$v0, \$zero, 1 add  $\frac{1}{5}$ sp,  $\frac{1}{5}$ sp, 8 jr \$ra cont: sub \$a0, \$a0, 1 jal fact  $lw$  \$a0,  $4$  $(Ssp)$  $lw$  \$ra,  $O($ \$sp $)$ addi \$sp, \$sp, 8 mul \$v0, \$v0, \$a0 jr \$ra